# SOFTWARE PARA COMBINACÃO DE ESFORÇOS EM ESTRUTURAS DE EDIFÍCIOS ALTOS

 $\sim 10$ 

# Departamento Universidade Helena M.C.Carmo Antunes Benigno Marcelo C. Rios de Estruturas, Escola de Engenharia de Sio Paulo, Av. Dr. Carlos Botelho, Sio Carlos-SP, Brasil. de Sio Carloa, 1465, eEP 13560,

## **RESUMO**

o objetivo deste trabalho 4 apresentar us aistema computacional para 0 cálculo de combinação de esforços em estruturas de edifícios altos. O sistema, desenvolvido para microcomputadores compatíveis com a linha IBM-PCXT, foi escrito em PASCAL e contém programas que fornecem desde o cálculo dos esforcos até o desenho das envoltórias.

# **ABSTRACT**

The aim of this paper is to show a computational system for working out combined internal forces for tridimensional structures of high buildings. The system, devellopped for microcomputers compatible with IBM-PCXT. was written in PASCAL and gives internal forces and their envelope5.

#### **INTRODUCÃO**

escassez de terrenos nos grandes centros urbanos super-valorização dos mesmos vem fazendo com que a ocupação, por metro quadrado, seja cada vez maior, aumentando o número de edifícios altos e, consequentemente, obrigando o projetista a levar em conta as forcas horizontais provenientes da ação do vento.

Os edifícios residenciais de alto luxo têm, quase sempre, apenas um apartamento por andar, o que provoca a assimetria na estrutura, fazendo com que os modelos simplificados não mais sejam adequados. Por outro lado. as técnicas empregadas vêm evoluindo de maneira a tornar o modelo o mais fiel possível à situação real.

Edifícios muito baixos, estruturas mais simples, podem até ser tratados como compostos de vigas, pilares e lajes, isoladamente, sem a interação tridimensional de esforcos. Outros, um pouco mais complexos, admitem o cálculo do conjunto de vigas do pavimento como grelha. O caso mais geral, porém, deve ser tratado como estrutura tridimensional; para tal. algumas técnicas matriciais são empregadas com o intuito de conseguir resolver o problema em computadores.

Os programas usuais para o cálculo de pórtico espacial consideram seis coordenadas deslocamentos (três translações e três rotações) em cada nó. Isto faz com que o sistema de equações resultante seja muito grande, o que aumenta bastante o tempo de processamento além de não traduzir a realidade do comportamento da estrutura, uma vez que a laje, com sua imensa rigidez no seu plano, compatibiliza os deslocamentos nela contidos (rotação em torno do eixo vertical e duas translações contidas no plano da mesma). Com esta simplificação, o número de incógnitas reduz-se a quase metade.

As técnicas de subestruturação são empregadas para tornar os sistemas computacionais capazes de resolver estruturas maiores, mesmo que aumentem um pouco o tempo de processamento devido ao uso de memória auxiliar externa ao microcomputador. Os micros mais modernos já possuem disco rígido de acesso rápido, que atenua esse problema.

Borges & Ravara [1] fizeram a associação tridimensional de painéis planos. Esses painéis eram estruturas planas verticais, classificadas em: a) painéis aporticados; b) painéis do tipo parede; c) painéis mistos. Nesse trabalho, foi notada a importância da consideração da rigidez infinita da laje no seu plano. Soriano [2], em 1971, estudou a associação tridimensional de pórticos ortogonais desprezando as interações nas interseções dos mesmos. O estudo da compatibilização dos deslocamentos verticais, nas interseções, foi feito por Ferreira [3]. Prudente [4] analisou a associação de painéis sob carregamento lateral e vertical.

Paralelamente ao estudo da associação tridimensional de painéis planos, alguns autores, como Ponte [5], Camara [6] e Ribeiro [7], dividiam a estrutura em pavimentos, sem observar a formação desses painéis. Nesse modelo, cada barra, viga ou pilar, contribui com sua rigidez no andar. O sistema estrutural constitui, portanto, um pórtico tridimensional com deslocamentos horizontais únicos em cada laje. Fonte [5] sistematizou esse cálculo em programa para computador, porém, para um número reduzido de nós. Camara [6] previu excentricidades entre os elementos e esses nós. Ribeiro [7] admitiu vigas apenas em duas direções ortogonais além de considerar núcleos estruturais.

Recentemente, Silva [8], analisou a estrutura com associação tridimensional de pain'is ortogonais, uma vez que foi prevista a interação vertical nas interseções, mas não tratou das interações de rota~6es nesses pontos.

O pórtico espacial, com as lajes funcionando como diafragma rígido, representa melhor o comportamento do edifício, uma vez que todas as interações de deslocamentos verticiais e rotações são previstas em todos os pontos nodais. A divisão da estrutura em pavimentos permite o emprego da técnica de subestruturação em série.

Neste trabalho, é utilizada essa técnica de subestruturação juntamente com o processo dos deslocamentos. Foi elaborado um programa para a sistematização do cálculo em microcomputadores PC-XT e seus compatíveis, onde é possível admitir-se pilares de secão circular ou poligonal qualquer, e vigas de seção poligonal simétrica em relação ao eixo vertical, assim como excentricidade das extremidades das vigas em relação aos pilares, reduções excêntricas de pilares, encontro de vigas sem coincidência com pilar, enfim, uma série de situações comuns nos projetos, hoje cada vez mais sofisticados, como mostra a planta da Fig.1.

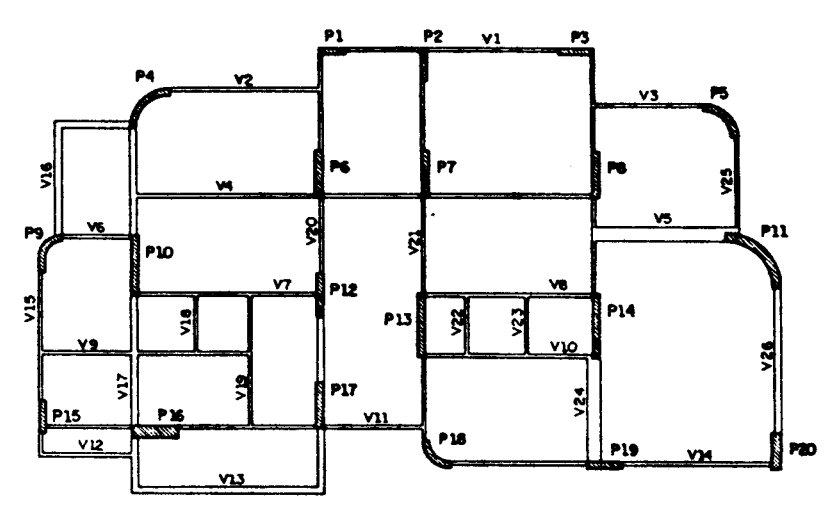

Figura 1: Planta de forma

A NBR-8681 [9], no que trata do estado limite último para verificação de segurança, prevê várias situações de cálculo, envolvendo cargas permanentes, cargas acidentais e ação do vento. A combinação de esforcos e coeficientes produz dezenas ou até centenas de verificações numa dada seção da peça. Atualmente, seria quase que impossível calcular uma estrutura de edifício alto sem a ajuda do computador, observando as imposições da Norma.

No sistema desenvolvido, foram preparados diversos programas auxiliares, para facilitar o fluxo de dados, bem como torná-lo acessível ao engenheiro comum da área de projeto estrutural. A entrada de dados é feita de maneira interativa, através de quadros e tabelas na

tela. onde 0 usu4rio insere. altera. ou extrai dados e pode conferi-los, de maneira rápida, através de desenhos de planta de forma. detalhes de pilares etc; são também desenvolvidos programas para cálculo das ações do vento segundo a NBR-6123 [10], para resolução da envoltória de esforços, para desenho de planta de forma do pavimento e desenho de gráficos de momentos e esforços cortantes nas vigas. objetivando um dimensionamento e detalhamento futuros.

# **MODELO ESTRUTURAL**

### Laje.

Cada laje é considerada como se fosse um diafragma infinitamente rígido em seu próprio plano (horizontal) e com rigidez transversal desprezível. Assim, a transmissão de forças entre os pilares, num mesmo nível, é feita pela laje. Seus deslocamentos são duas translações horizontais independentes e a rotação em torno do eixo vertical.

# Pilares

Admite-se que cada pilar tenha comportamento tridimensional, sem contudo considerar a rigidez à torção. É necessário que o pilar tenha a mesma seção transversal entre dois níveis, podendo variar de um para outro. Não são considerados trechos rígidos nos pilares onde os mesmos conectam-se com as vigas.

#### Vigas

As vigas são formadas por trechos. Cada trecho é definido como sendo uma barra horizontal, com seção constante, que tem, em cada extremidade, um nó de viga ou nó de pilar. Numa mesma viga, é possível ter trechos de seções diferentes. A rigidez à torção e à flexão transversal sio desprezadas.

No caso da extremidade do trecho de viga se conectar com um pilar, uma excentricidade pode ser admitida em relação ao centro de gravidade desse último, a fim de que se possa considerar um trecho rígido ou excentricidades reais do projeto. Caso se pretenda admitir que a viga não se deforme no trecho interno ao pilar, deve-se considerar sua extremidade coincidindo com a face do mesmo.

As vigas são os elementos que recebem, direta ou indiretamente (através das lajes), os carregamentos verticais, sejam eles permanentes ou acidentais.

## Cargas

As cargas atuantes na estrutura podem ser de três tipos: a) carsa permanente, proveniente do peso pr6prio da estrutura. peso dos sistemas de piso, forro e vedação; b) carga acidental, aqui admitida uniformemente distribuída nas lajes. também chamada de sobrecarga, podendo atuar em algumas ou todas as lajes: c) ação do vento com resultantes em cada andar, aplicadas nas lajes e em direção paralela a seus planos.

# Deslocamentos

Os deslocamentos da estrutura estão divididos em dois grupos: a) deslocamentos de nó - podem ocorrer no nó de pilar, encontro do pilar com a laje em cada nlvel. au no n6 de viga. encontro de dais ou mais trechos de vigas sem pilar. São três esses deslocamentos: rotações em torno dos eixos x e y e translação na direção de  $z$ ; b) deslocamentos da laje - são as translações nas direções  $X \in Y$  e rotação em torno de Z. para cada andar.

Os deslocamentoa sio mostrados na Fig.2.

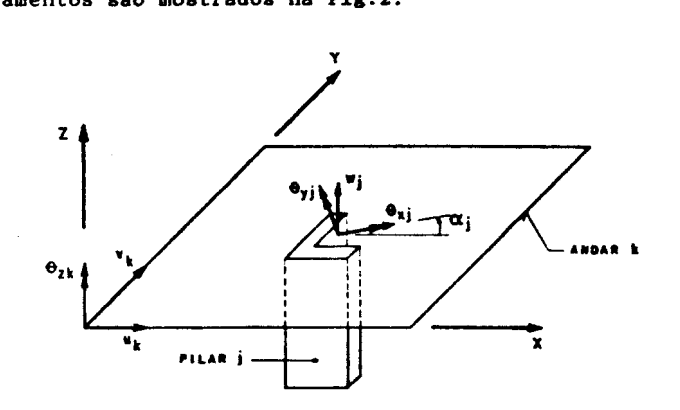

Figura 2: Deslocamentos no nível de uma laje

Considerar a laje como rígida no seu plano traz um alívio computacional muito grande. viato que, cada n6 da estrutura passa a ter apenas tres deslocamentos independentes (rotações em torno dos eixos x e y e translação em z). O número de graus de liberdade diminui para a metade, a menos dos deslocamentos de corpo rígido da laje (nas direções X e Y e rotação em torno de Z).

As coordenadas do movimento da laje estão associadas ao sistema de referencia global da estrutura.

Assim, para cada nó da estrutura, têm-se, como deslocamentos incógnitos,  $\theta$ ,  $\theta$  e w. Para a laje de cada pavimento, têm-se u. v. e  $\theta_{ijk}$ , totalizando 3. (N. + N. + 1) deslocementos por andar, onde N.  $\dot{\theta}$ o número de nós de viga da estrutura e N<sub>,</sub> é o número de pilares.

### COMBINACÕES DE CARREGAMENTOS

A NBR-8681 [9] impõe coeficientes de combinações diferentes para as cargas variáveis e permanentes, na composição de esforços para o dimensionamento. Dai, a necessidade do c41culo, em separado, dos diversos carregamentos básicos. A carga permanente é única e estará presente em todas as combinações. As ações do vento podem ser consideradas com diferentes direções e intensidades, enquanto que a carga acidental pode variar em relação à combinação das lajes<br>carregadas. É obrigatória, pela NBR-6118 [11], a consideração da situação mais desfavorável da carga acidental, com o tramo totalmente carregado ou totalaente descarregado. Uma situa~io fica evidente como obrigatória: todas as lajes carregadas. As outras podem ser escolhidas de maneira intuitiva, em forma de xadrez, fazendo com que duas lajes vizinhas fiquem sempre em situações opostas de carregamento. Outra

maneira conveniente é fazer com que alguns trechos de viga fiquem carregados ao máximo, enquanto os seus vizinhos ficam carregados ao mínimo, evidenciando, assim, uma situação extrema, para a solicitação de momento positivo no tramo carregado. Essa escolha depende do bom senso do projetista, que, com uma escolha adequada pode diminuir o número de carregamentos básicos e com isso o esforço computacional no cálculo da envoltória.

## O SISTEMA COMPUTACIONAL

Os oito programas, que compõem o sistema, estão divididos em cinco grupos: ação do vento, entrada de dados, resolução de esforços, envoltória e desenhos. Esses programas interagem por arquivos de dados. desde o cálculo das forças devidas à ação do vento, até o desenho, em escala, da envoltória de esforços da viga.

Os programas foram desenvolvidos separadamente, com a intenção de aproveitar melhor a memória do computador, armazenando apenas o necess4rio.

Foi utilizada a linguagem Turbo PASCAL e microcomputador da linha PC-XT com disco rígido.

A 1ig.3 aostra 0 fluso de dadoa nos diversos procreaas, onde as expressões abaixo significam: ARQPAV: nome do arquivo que se refere a um pavimento ou subestrutura ARQEDF: nome do arquivo que se refere ao edifício.

FLUXO DE DADOS

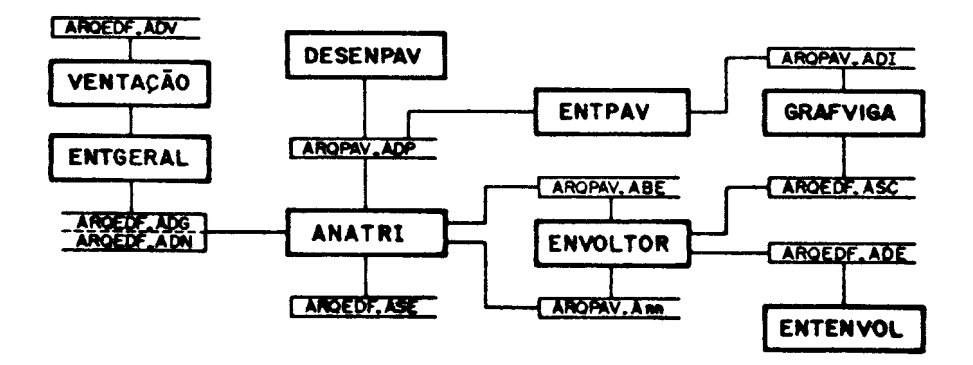

Figura 3: Fluxo de dados no sistema

As extensões dos nomes dos arquivos são criadas sempre internamente e estão relacionadas a seguir:  $ADV:$  dados do edifício para o cálculo da ação do vento; ADP: dados do pavimento, referentes às características geométricas e carreaamento vertical; ADG e ADN: dados do edifício, referentes aos pés-direitos, módulo de deformação longitudinal, nomes dos arquivos dos pavimentos e forças borizontais; ADE: dados do edifício, para envoltória de esforços; ABE: dados modificados do pavimento, para o cálculo da envoltória; ASE: arquivo listável, contendo os esforços; Ann: esforços do andar nn, para o cálculo da envoltória; ASC: arquivo listável, contendo os esforços máximos e mínimos ao longo das vigas: ADI: arquivo de dados, para impressão gráfica.

Na utilização de qualquer programa, é suficiente digitar o nome do mesmo, seguido do nome do arquivo de dados a ser utilizado (sem extensão). Caso esse parâmetro não seja passado, o arquivo pode ser lido internamente.

### Acão do Vento

Esse programa tem a finalidade de calcular as forças em cada andar. devidas à ação estática do vento. Nele são inseridos os dados. calculadas as forças e apresentadas na tela em forma de tabela.

Os dados necessários são: a) velocidade b6sica do vento (m/s); b) coeficiente de arrasto; c) dimensões da edificação (m): d) topografia: e) rugosidade.

### Entrada de Dados

Os programas de entrada de dados dividem-se em: ENTPAV. para os dados do pavimento. ENTGERAL. para os dados gerais do edifício e ENTEVOL, para os dados da envoltória.

A entrada dos dados dá-se de maneira sequenciada ou não. É necessário. apenas, entrar com os dados gerais em primeiro lugar. Depois disso, pode-se desobedecer a sequência oferecida pelo menu. Nenhum dado é pedido pelo programa; o usuário insere aquilo que é conveniente. apertando a tecla correspondente à inserção. Cada tela pode ser vista com parte dos dados, sem que seja necessário inserir ou modificar algo. Qualquer dado pode ser alterado a qualquer momento. Os menus têm sempre uma opção de retorno para o menu de ordem superior.

#### **ENTPAV**

Nesse programa, são inseridos os dados geométricos e os carregamentos verticais do pavimento. Na secão de desenhos, pode ser visualizada a planta ou parte dela, na tela, ou ainda, em escala maior, o detalhe de um pilar apenas. Pode ser escolhida uma combinação de unidades para os dados, no sentido de dar uma melhor apresentação nas tabelas. Além disso, seria incômodo, por exemplo, utilizar carga distribuída. na laje em kN/cm<sup>2</sup>, porque as dimensões de vigas e pilares estariam em cm. Todos os ajustes são feitos internamente.

As diversas partes da edição de dados, são descritas a seguir: a) coordenadas dos pilares: b) dimensões dos pilares; c) dimensões de um pilar poligonal; d) para cada extremidade de trecho de viga é informado o tipo de nó. que pode ser um pilar ou nó de viga; e) a carga permanente; f) lajes retangulares ou de formato poligonal qualquer; g) na fase de projeto, muitas vezes tem-se a necessidade de inserir ou retirar uma viga ou pilar. A numeração é alterada e, para facilitar esta modificação nos dados, o programa permite que se renumerem os elementos, pedindo apenas os pilares ou vigas inicial e final do grupo a ser relocado e o incremento, positivo ou negativo. No caso da renumeração de pilares, por exemplo, as vigas que neles se apoiam são automaticamente corrigidas para o novo número de apoio; h) as coordenadas X e Y, no plano da laje, são fornecidas em cada nó de viga. Nesse programa. é criado o arquivo com o nome do pavimento e extensão ADP.

### **ENTGERAL**

Nesse programa, são fornecidos os dados gerais do edifício, tais como: a) pés-direitos: b) nomes dos pavimentos: c) forcas horizontais: d) módulo de deformação longitudinal; e) as unidades também podem ser escolhidas. São criados os arquivos com extensões ADN e ADG.

ENTENVOL

Esse programa visa à entrada dos dados para a envoltória de esforcos. Quando só interessar a resolução dos esforços para os carregamentos básicos em estudo, sem a combinação dos mesmos, não é necessária a sua utilização.

Os dados sio: a) matriz de coeficientes, para combinação última, segundo a NBR-8681; b) número de seções a verificar em cada trecho de viga; c) agrupamento de andares, ou seja, para um grupo de andares iguais em forma, pode-se fazer a envoltória de um trecho de viga com as verificações previstas, envolvendo os esforços dos diversos andares.

O arquivo criado tem extensão ADE.

#### Resolução de Esforcos

Os esforços, obtidos da análise tridimensional, são calculados de acordo com o modelo estrutural apresentado. Dois subprogramas compõem a resolução, formando o ANATRI, descrito a seguir. Quando se deseja processar mais de um arquivo, o comando é dado:

ANATRI AROEDF1 AEOEDF2 AROEDF3 ...

Quando o comando ANATRI é dado sem parâmetro, uma lista de arquivos é mostrada em um menu de opções.

### **ANATRI**

O programa ANATRI chama primeiro o subprograma com nome de TRANSDAT. que se faz os cálculos preliminares e cria arquivos provisórios, no sentido de condensar os dados e diminuir o tamanho do programa principal. A seguir, estão relacionados os cálculos realizados pelo TRANSDAT:

a) calcula as reações das lajes retangulares nas vigas, seja por elementos finitos ou pela NBR-6118 [11], e acumula nos valores dos carregamentos básicos;

b) calcula as características geométricas dos pilares, como centro de gravidade, inércias e ângulo de giro dos eixos principais;

c) calcula as características geométricas da seção transversal do trecho de viga, novas excentricidades em relação aos eixos principais do pilar situado no seu extremo, comprimento do trecho flexível, ângulos de incidência em relação a cada sistema de referência do nó de extremidade e ações nos nós, devidas à carga vertical do trecho de viga;

d) decompõe as forças do vento em F., F. e M.

Utilizando os arquivos oriundos do TRANSDAT, o programa ANATRI efetua a resolução automática dos esforços, eliminando, no final, esses arquivos temporários, criando um arquivo listável com os esforços para as vigas.

Envoltória

Neste caso, o comando para processar vários arquivos deve ser:

ENVOLTOR AROEDF1 AROEDF2 ARQEDF3 ...

Com a matriz de coeficientes e os esforços provenientes de cada carregamento básico, em cada uma das seções do trecho de viga, são calculados os valores máximos e mínimos de momentos e cortantes. Os resultados são listados em um arquivo com extensão ASC.

## Desenhos

**DESENPAV** 

O programa tem como objetivo desenhar a planta de forma do pavimento. com base nos dados fornecidos no ENTAPV; para executá-lo, basta digitar a expressão:

### DESENPAV AROEDF1 r

O parâmetro R ou r de rotação é opcional; para plantas onde a dimensão em X é maior que em Y, pode-se girar o desenho, em 90°, no sentido anti-horário.

### **GRAFVIGA**

Neste programa, são traçados os gráficos de momentos e cortantes, máximos e mínimos, calculados no programa ENVOLTOR.

### **CONCLUSÕES**

Verificou-se que o sistema é eficiente e fornece resultados rápidos e práticos.

# **REFERENCIAS**

- 1. Borges, J.F., Ravara, A. "Estudo do comportamento de estruturas de edifícios elevados sob ação de forças horizontais". Trabalho apresentado às II Jornadas Luso-Brasileiras de Engenharia Civil, Rio de Janeiro-São Paulo, Agosto 1967. 30p.
- 2. Soriano H.L. "Cálculo automático do efeito de vento em estrutur de edifícios". COPPE/UFRJ, Rio de Janeiro, 1971. (Dissertação de Mestrado)
- 3. Ferreira, L.F.O. "Associação plana de pórticos com pilares paredes". São Carlos, Escola de Engenharia de São Carlos-USP, 1975. 94p. (Dissertação de Mestrado)
- 4. Prudente, M. "Análise de estruturas tridimensionais usuais de edifícios altos". São Carlos, Escola de Engenharia de São Carlos-USP, 1983. 153p. (Dissertação de Mestrado
- 5. Fonte, A.O.C. "Análise tridimensional de estruturas de edifício". COPPE/UFRJ, Rio de Janeiro, 1972. (Dissertação de Mestrado)
- 6. Câmara Jr., V.F. COPPE/UFRJ, Rio de Janeiro, 1978. 196p. (Dissertação de Mestrado) "Análise dos esforços em edifícios altos".
- 7. Ribeiro, S.R.S. "Associação tridimensional de pórticos e paredes de seção aberta em estruturas de edifícios altos". São Carlos,<br>Escola de Engenharia de São carlos-USP, 1987. 224p. (Dissertação Escola de Engenharia de São carlos-USP, 1987. 224p. de Hestrado)
- 8. Silva, M.S. "Análise de estruturas tridimensionais de edifícios<br>altos com núcleos resistentes considerando o efeito P-A". São altos com núcleos resistentes considerando o efeito P-A". São<br>Carlos, Escola de Engenharia de São Carlos-USP, 1989. 239p. Carlos, Escola de Engenharia de São Carlos-USP. 1989. (Dissertação de Mestrado)
- 9. Associação Brasileira de Normas Técnicas. "Ações e segurança nas estruturas: NBR-8681". Rio de janeiro, ABNT, 1984. 21p.
- 10.Associação Brasileira de Normas Técnicas. "Forças devidas ao vento em edificações: Projeto da NBR-6123". Rio de Janeiro, ABNT, 1980. 52p.
- 11.Associação Brasileira de Normas Técnicas. "Projeto e execução de obras de concreto armado: NBR-6118", Rio de Janeiro, ABNT,1978. 76p.